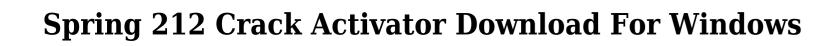

<u>Download</u>

### **Spring 212 With Registration Code [Latest]**

- The plugin allows users to adjust the effect of stereo expansion in various ways, which you can use. Free VST Plugins comes a four volume style effect, used to create a "meaty" sound, with a unique "wafting" effect, in your production. Reverb algorithm samples Bigasound's much anticipated top-of-the-line analog processing engine, introduces two new algorithms for fine-tuning a variety of effects, including modulation and reverb. In addition to these, the library offers five wet and dry reverbs and three comping analog compressors, all with a unique vintage vibe. Compressors such as Analog Dynamic, which uses a classic tapered circuit design, and Brute, which uses a tube-based compression circuit, sound great and cut through with ease. All algorithms have a wide variety of gain settings, and the compressor algorithms are voiced specifically for each effect. Each effect has its own tuning controls, including the tap tempo, and analog filters. The wide range of classic compressor-style algorithms, available in the plugin, includes a variety of compression, dynamic, EQ and other effect parameters for you to tailor the style of your sounds. Analog space reverb algorithms AnalogSpace reverb algorithm has a dynamic and rich sound, with natural characteristics, which allows you to create a wide variety of effects. This plugin offers a large variety of reverb effects, from classic hall, to cathedral, to wide and spacious rooms, all with varying levels of diffusion and decay. The space of your mix may also influence the reverb character, so you can play with the settings to create a natural sounding space. The reverb algorithms have both vocal and instrumental modes, with the following effects: -Room Space - Hall - Cathedral - Grand Auditorium - Cinema - Concourse - Concert Hall - Opera - Theater Free VST Plugins comes a four volume style effect, used to create a "meaty" sound, with a unique "wafting" effect, in your production. Reverb algorithms amples Bigasound's much anticipated top-of-the-line analog processing eng

### Spring 212 Crack+ Free [April-2022]

The KEYMACRO (Keyboards MIDI Expansion Macro) plugin enhances your MIDI keyboard performance with the integration of a real-time stereo expansion effect. The effect is based on two simple rule, increasing or decreasing of signal length in different frequencies. The plugin shows a user-friendly interface where you can set parameters like: frequency increment (1.1 to 1.9), frequency decrement (0.1 to 0.9) and frequency spread (0 to 4 octaves). You can easily and visually adjust parameters without any technical knowledge. It is an easy to use interface. The plugin saves your settings and restores them after restart. Output parameters: Stereo expansion frequency spread detuning delay duration Keyboard Input MIDI channel: Main Additional MIDI channels Input Instrument: Any MIDI instrument SOME OF OUR SUPPORTED PLUGIN AND VST PACKS Fruity Loops Content Packs: Brand New Groove Pack 2014 (The 9th Edition) Digital Drum Samples, Complete Pack of Beats, Percussion, Sound Effects & Basses Brand New Drum Effects Complete Pack 2014 Brand New Groove Pack 2013 Brand New Groove Pack 2013 Brand New Groove Pack 2016 Brand New Groove Pack 2008 Brand New Groove Pack 2008 Brand New Groove Pack 2007 Brand New Groove Pack 2006 Brand New Groove Pack 2006 Brand New Groove Pack 2007 Brand New Groove Pack 2007 Brand New Groove Pack 2008 Brand New Groove Pack 2008 Brand New Gro

### Spring 212 With Full Keygen Free

The idea behind this effect is to expand the existing stereo field and to change its boundaries and hence its level of presence. To this end, the plugin has the following parameters: - Stereo field size (in percent). You can adjust this parameter to increase the stereo field or to decrease it. To adjust the value, you can use a mouse, as you would with any slider control. - Stereo expansion ratio (1.0 - 2.0). - Output Stereo Level. This parameter enables you to control the amount of expansion applied to the stereo signal. To set a target output level, you can use the most common slider control, and by entering the target level, you define what volume to apply to the resulting sound. - Output Stereo width. To adjust the stereo width, you can use the most common slider control. The plugin can expand the stereo field in both ways, from the sides or from the top and bottom. To define the direction and the extent of expansion, you can use the two sliders. Stereo expansion is a great tool to add some space to the sound, especially when playing music from speakers located in small rooms or from the back of the speakers. It can create a more realistic sound experience and can even add space to the sound. It's a great way to create stereo effects, and even more effective for small rooms and narrow listening positions. The VST plugin offers the following features: - Stereo expansion effect can be achieved in a very natural way. It can be created in a quick and easy way. - The plugin offers a user-friendly and easy to use interface. - The plugin is available for both Windows and Mac. About the author Stereo expansion can be achieved in a very natural way. It can be created in a quick and easy way. For many years, I was an active contributor to the development of the audio effects industry, mainly in the fields of algorithmic sound modeling and audio processing. I have been working as a free-lance sound designer for many years, designing and creating sound effects for video games, music, film and television. I love what I

#### https://joyme.io/daemizgranbu

https://jemi.so/samsung-syncmaster-sa300-firmware-update-52-upd
https://techplanet.today/post/emco-ping-monitor-473-best-crackl
https://reallygoodemails.com/0margiaxmyopi
https://techplanet.today/post/sap-accounting-software-install-free-download-crack58
https://techplanet.today/post/crack-bytefence-license-key-verified
https://tealfeed.com/karaoke-cd-g-creator-pro-234-flnni
https://tealfeed.com/winrar-411-64-bit-full-crack-nmvg4
https://tealfeed.com/contoh-undangan-khitanandoc-jkxii
https://joyme.io/stitalpglucro
https://joyme.io/caecuversu

https://techplanet.today/post/sivaji-the-boss-telugu-hd-movie-download-new

# What's New in the?

The Stereo Expansion VST plugin is a simple stereo expansion effect. Using this effect, you will have the ability to amplify the sound coming from your speakers by expanding the stereo field. You can adjust the expansion effect using the left and right sliders or the main and sub tabs. The effect can be turned on and off with the toggle button in the main tab. You will also have the ability to change the polarity of the effect, in case the effect is applied to the front speakers and sound is played by the back speakers. The plugin is very easy to use and allows you to create an awesome stereo sound. Features: • Expands stereo sound. • Stereo Expansion effect can be enabled with the main/sub and toggle buttons. • You can adjust the stereo expansion by using left and right sliders. • The plugin can be used for front speakers or a front system and back speakers or a system of headphones. • The plugin can be applied as the main effect or as a secondary effect. • The plugin is very easy to use and requires a small amount of time to master. • The output can be set to balance or Mono. • When it is set to balance, the output is set between left and right speakers. • When the plugin is set to Mono, the output is sent to a mono channel. Requirements: VST Plugins: Windows, VST 2.0 (32-bit and 64-bit); AU Plugins (32-bit and 64-bit); AAX Plugins (32-bit and 64-bit); AXX Plugins (32-bit and 64-bit); AU Plugins (32-bit and 64-bit); AU Plugins (32-bit and 64-bit) Author: The author of this plugin, Sergio Eduardo Turra, created the plugin by using the following premium plugins: IM-24 ( ) ( ) Custom Equalizer ( ) ( ) Transient Finder ( ) Licensed to me by Internurimedia, the same team that creates these premium plugins. All of these plugins are available for a one-time price of only \$ 99.99 to download and install on your PC.

# **System Requirements:**

The minimum specifications are: OS: Windows XP CPU: Pentium III 800 MHz RAM: 128 MB (or greater) Video: DirectX 9 or ATI™ Radeon™ 8500 DirectX: DirectX 9 video card) DirectX: DirectX 10 For more information, visit the OpenAL site at www.openal.org OpenAL is a royalty free (MIT license), cross-platform library that supports the rendering of audio in 3D. The library is widely used in computer

## Related links:

http://phukienuno.com/r6-home-inventory-crack-registration-code/ https://www.top1imports.com/2022/12/13/eyes-guard-1-3-41-0-crack-free-3264bit/ https://magic-lamps.com/2022/12/13/limit-logins-5-5-4-crack-free-for-pc/ http://vereskriszta.com/?p=1 https://cungtenhanoi.com/wp-content/uploads/2022/12/makneal.pdf

https://www.centroterapietirreno.com/wp-content/uploads/2022/12/Designer-Clock-4.pdf

https://citywharf.cn/pdf-manipulator-dc-crack-serial-number-full-torrent/
https://www.anunciandoinmuebles.com/wp-content/uploads/2022/12/PATools-Auto-Numbering.pdf
https://www.infoslovakia.sk/wp-content/uploads/2022/12/DiskGetor-Data-Recovery-Free-Crack-LifeTime-Activation-Code-Download-MacWin-Updated.pdf
https://mylovelyplaces.com/wp-content/uploads/2022/12/vanadel.pdf